## **Anonymous Ddos Tools 2013**

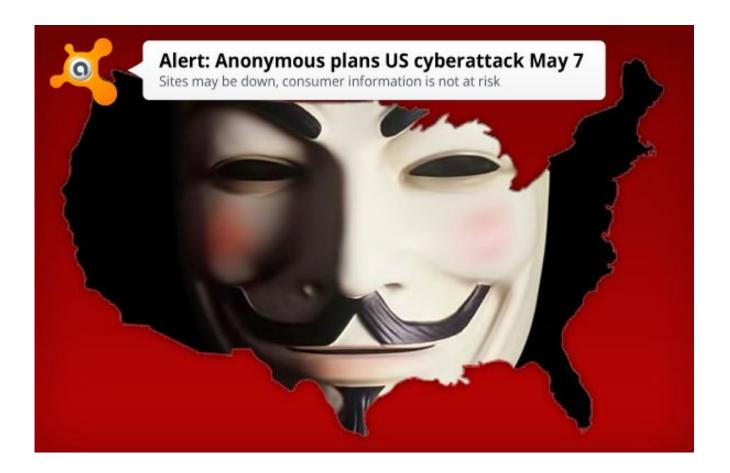

DOWNLOAD: <a href="https://byltly.com/2iv88n">https://byltly.com/2iv88n</a>

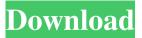

1/2

attackd Anonymous is the boogie man that lurks in the shadows of the Internet. It is a nameless, faceless, and typically anonymous actor. Who is anonymous and its a person... You may have seen these signs around the Internet lately: Anonymity is the main point for surfing the web and this site is no exception. We don't track you. We don't log your web history. We don't keep a record of your e-mail. We won't be a part of it. We don't put anything up for public download. You are anonymous on our site! Here is the new and improved guide to anonymizing your internet browsing. Key features: Easy! We have built a user friendly interface so anyone can just dive right in. Free! We believe that the web should be free! We never will charge you to use our services. Constant improvement! We are always looking for ways to make our services better. So stay tuned for future updates! If you have any questions, please feel free to email us at tips@mariup.com. Internet Security Tips Using the Internet Safely Protecting Your Computer Staying anonymous Using the Internet Safely: Once upon a time, a clever botnet took over the Internet. The botnet was actually a group of computers. The computers were connected to a central server which controlled the computers. The computers were programmed to send spam and click on ads. The central server could be accessed with a web browser. It ran some virus' like malware, and would then infect other computers. The Internet became full of infected computers. People were sending spam, and being tracked as they did so. The botnet was shut down in April, 2003. People's email was all messed up from the spam. So how do you keep from becoming a victim of a botnet? Here are the ways you can stay safe when using the internet: 1. Use a browser, not an email client. An email client is a good way to send and receive email. But it is not a good way to surf the web. The browser is a web browser. And the web browser does not allow you to surf the internet. The browser opens web pages. The browser can be used to send emails, or surf the web. But only the web browser will give you access to the millions of websites on the internet. If you browse the web with 82157476af

Inmunologia Roitt 11 Pdf Downloadl

Essentials Of Vlsi Circuits And Systems By Kamran Eshraghian Pdf Download

Orage Dacier Ernst Junger Pdf Download

2/2